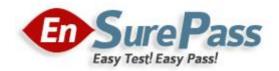

**Vendor: Cisco** 

Exam Code: 300-175

**Exam Name: Implementing Cisco Data Center Unified** 

Computing (DCUCI) v6.0

**Version: Demo** 

### **QUESTION 1**

Which two features in Cisco UCS Manager are required to configure Uplink Ethernet ports? (Choose two.)

- A. vNIC templates
- B. LAN Pin Groups
- C. VLAN groups
- D. adapter policies
- E. link profiles

Correct Answer: BC

### **QUESTION 2**

You need to automate the management of servers, networks, and storage on a Cisco UCS system, by using PowerShell. Which tool should you use?

- A. Cisco UCS Platform Emulator
- B. Cisco UCS Python SDK
- C. Cisco UCS Automation Tool
- D. Cisco UCS PowerTool Suite

Correct Answer: D

### **QUESTION 3**

Refer to the exhibit. You need to configure a Fibre Channel device alias named TEST for a device that is attached to port fc 1/9 of a Cisco Nexus Series switch in a Cisco UCS system. Which command set should you use?

| INTERFACE | VSAN | FCID     | PORT NAME               | NODE NAME               |
|-----------|------|----------|-------------------------|-------------------------|
| fc1/3     | 100  | 0×650000 | 50:00:14:42:c0:0c:f5:00 | 50:00:14:40:47:a0:0c:f5 |
| fc1/4     | 100  | 0x6b0200 | 50:00:14:42:c0:0c:f5:01 | 50:00:14:40:47:a0:0c:f5 |
| fc1/5     | 100  | 0x6b0300 | 50:00:14:42:d0:0c:f5:00 | 50:00:14:40:47:b0:0c:f5 |
| fc1/6     | 100  | 0x6b0100 | 50:00:14:42:d0:0c:f5:01 | 50:00:14:40:47:b0:0c:f5 |
| fc1/7     | 50   | 0x550000 | 50:00:14:42:c0:0c:f5:20 | 50:00:14:40:47:a0:0c:f5 |
| fc1/8     | 50   | 0x550100 | 50:00:14:42:c0:0c:f5:21 | 50:00:14:40:47:a0:0c:f5 |
| fc1/9     | 50   | 0x550200 | 50:00:14:42:d0:0c:f5:20 | 50:00:14:40:47:b0:0c:f5 |
| fc1/10    | 50   | 0x550300 | 50:00:14:42:d0:0c:f5:21 | 50:00:14:40:47:b0:0c:f5 |
| fc1/11    | 100  | 0x6b0400 | 20:20:54:7f:ee:fa:de:c0 | 20:64:54:7f:ee:fa:de:cl |
| fc1/11    | 100  | 0x6b0401 | 20:00:00:25:b5:00:01:02 | 20:00:00:25:b5:00:00:01 |
| fc1/11    | 100  | 0x6b0402 | 20:00:00:25:b5:00:01:00 | 20:00:00:25:55:00:00:00 |
| fc1/11    | 100  | 0x6b0403 | 20:00:00:25:b5:00:01:03 | 20:00:00:25:65:00:00:01 |
| fc1/11    | 100  | 0x6b0404 | 20:00:00:25:b5:00:01:01 | 20:00:00:25:65:00:00:00 |

- A. SITE-A-MDS-Fabric-A# configure terminal
  - SITE-A-MDS-Fabric-A (config)# device-alias database
  - SITE-A-MDS-Fabric-A (config-device-alias-db)# device-alias name TEST pwwn 50:00:14:42:d0:0c:f5:20
  - SITE-A-MDS-Fabric-A (config-device-alias-db)# exit
- B. SITE-A-MDS-Fabric-A# configure terminal
  - SITE-A-MDS-Fabric-A (config)# device-alias database
  - SITE-A-MDS-Fabric-A(config-device-alias-db)# device-alias name TEST pwwn 50:00:14:40:47:b0:0c:f5
  - SITE-A-MDS-Fabric-A (config-device-alias-db)# device-alias commit

- C. SITE-A-MDS-Fabric-A# configure terminal
  - SITE-A-MDS-Fabric-A (config)# device-alias database
  - SITE-A-MDS-Fabric-A (config-device-alias-db)# device-alias name TEST pwwn

50:00:14:42:d0:0c:f5:20

- SITE-A-MDS-Fabric-A (config-device-alias-db)# device-alias commit
- D. SITE-A-MDS-Fabric-A# device-alias database
  - SITE-A-MDS-Fabric-A (device-alias-db)# device-alias name TEST pwwn 50:00:14:40:47:b0:0c:f5 SITE-A-MDS-Fabric-A (config-device-alias-db)# device-alias commit

Correct Answer: A

#### **QUESTION 4**

Which two protocols does the Cisco Integrated Management Controller support for managing standalone Cisco UCS C-Series servers? (Choose two.)

- A. SMASH CLP
- B. IPMIv2
- C. SoL
- D. SNMPv3
- E. Virtual KVM

Correct Answer: BD

#### **QUESTION 5**

You need to configure a new Fibre Channel port channel from the Cisco UCS Manager GUI. To do this, from the SAN tab, you navigate to SAN Cloud > Fabric A or B > FC Port Channels, and you click the plus sign. In the popup window, you specify the Fibre Channel port channel name and ID. Which two rules should you follow when you set the Fibre Channel port channel name and ID? (Choose two.)

- A. The Name field must be a number.
- B. The ID field can contain ASCII characters, except for spaces.
- C. The Name field is optional, but it cannot contain spaces.
- D. The Fibre Channel port channel ID is optional.
- E. The Fibre Channel port channel ID must be a number.

Correct Answer: CD

# **QUESTION 6**

Which description of an import operation in Cisco UCS Manager is true?

- A. You can perform an import while the system is up and running.
- B. You can import only a configuration file that was exported from the same Cisco UCS Manager.
- C. You can import a configuration from a higher release to a lower release.
- D. You can schedule an import operation.

Correct Answer: B

### **QUESTION 7**

Which set of statements about the deployment options for Cisco UCS Central Software is true?

- A. Cisco UCS Central Software can be installed in a physical or a hypervisor environment. Only VMware and KVM hypervisor environments are supported.
- B. Cisco UCS Central Software can he installed in a physical or a hypervisor environment. VMware, Microsoft Hyper-V, and KVM hypervisor environments are supported.
- C. Cisco UCS Central Software can be installed only in a physical environment, due to extreme I/O and networking needs.
- D. Cisco UCS Central Software can be installed only in a VMware and Microsoft Hyper-V virtual environment.

#### Correct Answer: A

### **QUESTION 8**

A server discovery policy is defined in Cisco UCS Manager. Which two actions are initiated by the policy when a new server starts? (Choose two.)

- A. The qualification in the server discovery policy is executed against the server.
- B. The scrub policy is applied to the server, if configured.
- C. A service profile is created for the server with the identity burned into the server at time of manufacture.
- D. The inventory of the server is analyzed.
- E. The server is assigned to the selected organization, if configured.

#### Correct Answer: BE

#### **QUESTION 9**

You need to implement a Cisco UCS system at a customer Site. Which adapters and operating systems have preprovisioned adapter policies?

- A. Ethernet vNICs and Windows, OS X Server. and Oracle Solaris operating systems.
- B. Fibre Channel vNICs and Windows, FreeBSD, and Linux Operating systems.
- C. Ethernet vNICs and Windows, VMware, and Linux operating systems.
- D. Fibre Channel vNICs and Windows, Oracle Solaris, and Linux operating systems.

#### Correct Answer: D

#### **QUESTION 10**

You need to configure service profiles for a Cisco UCS system. What is an advantage of using the Expert wizard to create the service profiles instead of using the Simple wizard?

- A. Only the Expert wizard supports Fabric Interconnect expansion module ports to beused in 10-Gigabit uplink mode or Fibre Channel mode.
- B. Both wizards support the same features, but the Expert wizard provides no configuration options for the features.
- C. The Expert wizard supports stateless computing and mobile service profiles.
- D. The Expert wizard supports all blade generations, whereas the Simple wizard supports only M1 blades, M2 blades, and Cisco VIC cards.

### Correct Answer: B

### **QUESTION 11**

A Cisco UCS Administrator is planning to complete a firmware upgrade using Auto install. Which two options are prerequisites to run Auto install? (Choose two.)

- A. minor fault fixing
- B. configuration backup
- C. service profiles unmounted from the blade servers
- D. time synchronization
- E. fault suppression started on the blade servers

# Correct Answer: AB

### **QUESTION 12**

You need to design and implement a Cisco UCS 5108 Blade Server Chassis system for a customer. Which statement about how half-width blades and full-width blades can be used is true?

- A. Only two full-width blades can be installed in the top two slots, and four half-width blades can be installed in the bottom two slots.
- B. Only one full-width blade can be installed in the top slot, and six half-width blades can be installed in the bottom slots.
- C. Half-width blades and full-width blades can be combined in any order.
- D. Half-width blade types and full-width blade types cannot be combined.

### Correct Answer: C

## **QUESTION 13**

Which two statements about the service profile configuration options in the Cisco UCS Manager GUI are true? (Choose two.)

- A. It can be generated automatically from the service profile template.
- B. It can be derived from the chassis discovery policy.
- C. It can be derived from the initial template or the updating template.
- D. It can be configured by cloning a virtual machine profile.
- E. It can be configured by using the chassis connectivity policy.

# **Correct Answer: BE**

### **QUESTION 14**

Which actions must be taken in order to connect a NetApp FCoE storage system to a Cisco UCS system?

- A. Ensure that the Fibre Channel switching mode is set to Switching, and use the Fibre Channel ports on the Fabric Interconnects.
- B. Ensure that the Fibre Channel switching mode is set to Switching, and reconfigure the port to a FCoE Storage port.
- C. Ensure that the Fibre Channel switching mode is set to End-Host, and use the Ethernet ports on

the Fabric Interconnects.

D. Ensure that the Fibre Channel switching mode is set to Switching, and use the Ethernet ports on the Fabric Interconnects.

Correct Answer: A

#### **QUESTION 15**

Refer to the exhibit. Which two media types can you mount from the KVM console? (Choose two.)

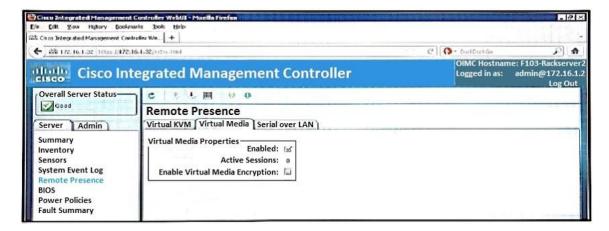

- A. VHD
- B. ISO
- C. VMDK
- D. IMG
- E. VHDx

Correct Answer: BD

### **QUESTION 16**

You need to install Cisco UCS Central Software at a customer site and set it up to manage Cisco UCS Manager. What should you do to accomplish this goal?

- A. Register the Cisco UCS domains in Cisco UCS Central Software.
- B. Register the same Cisco UCS equipment that is managed by Cisco UCS Manager, and Cisco UCS Manager itself, in Cisco UCS Central Software.
- C. Register Cisco UCS Manager in Cisco UCS Central Software.
- D. Register Cisco UCS Central Software in Cisco UCS Manager.

Correct Answer: B

### **QUESTION 17**

You are creating service profiles for a Cisco UCS system by using the service profile wizard. You discover that you forgot to create the UUID pool. What should you do?

- A. From the wizard, click Create UUID Suffix Pool.
- B. Pause the running wizard, and then start a temporary wizard to create a profile with the same name and the missing UUID pool. Resume the wizard, and then select the new UUID pool.
- C. Continue running the wizard. The service profile uses the burned-in UUID in the BIOS of the server.
- D. Stop the wizard, and then restart the wizard.

Correct Answer: A

#### **QUESTION 18**

Refer to the exhibit. An engineer is implementing a new network design that includes a port channel to connect an MDS core switch and an NPV switch. Which two Fibre Channel port types must be used to create the Fibre Channel port channel? (Choose two.)

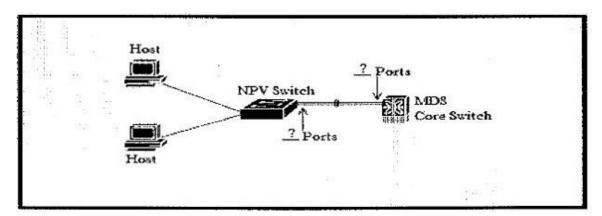

- A. F Port
- B. NP Port
- C. NL Port
- D. E Port
- E. N Port
- F. TL Port

Correct Answer: AE

## **QUESTION 19**

Which component is unsupported by the UEFI boot device in the Cisco UCS C-series standalone?

- A. PCI SSD
- B. FCoE
- C. FlexFlash card
- D. USB

Correct Answer: A